#### Real-time Operating Systems and Systems Programming

#### Bit-fields & Variable arguments Lecture 11

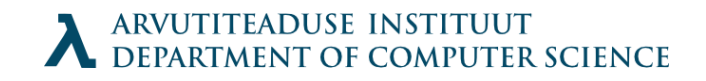

### Bit fields

 An alternative to flag variables. It is possible to "pack" values into a structure using : notation to signify the amount of bits allocated. Assignment and use like a regular structure.

```
struct {
   unsigned int is keyword: 1;
   unsigned int is extern: 1;
   unsigned int is static: 1;
} flags;
flags.is static = 1;flags.is keyword = 0;
```
# Bit-fields (2)

- Bit-fields are declared as unsigned integers to avoid sign problems.
- For use in expressions they are cast into an integer automatically.
- $\cdot$  Internal implementation depends on architecture.

# Variable arguments

 $\cdot$  To declare functions with variable arguments, just type ... like you would not care about what goes there...

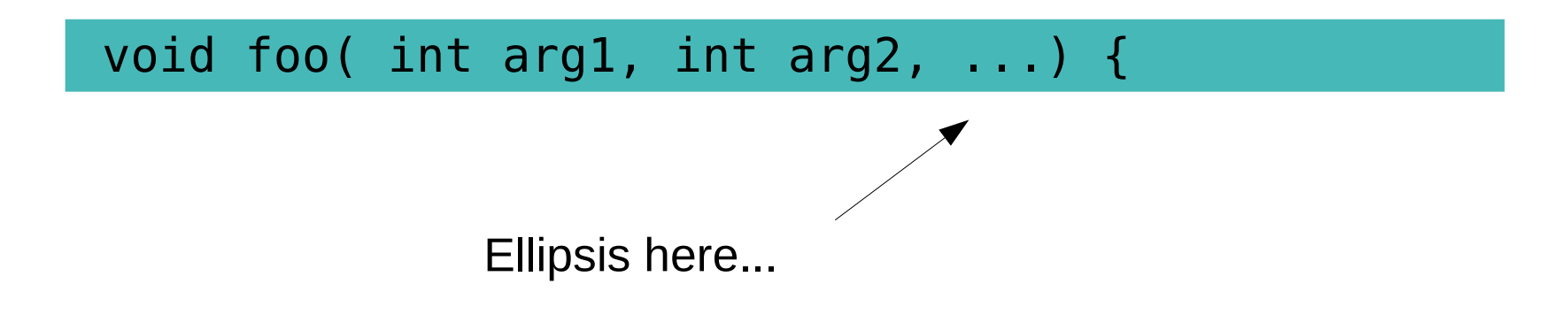

• How to get to them?

## Getting those other arguments

Whiteboard fun

# Getting the other arguments<sup>11:41:28 AM</sup> using a macro (easier method)

- $\cdot$  #include <stdarg.h>
- Macros:

```
void va_start(va_list ap, last);
type va arg(va list ap, type);
void *va end(va list ap);
```
Possible implementation

```
typedef char *va_list;
#define va start(ap, v) ((void) (ap = (va list) &v + sizeof(v)))
#define va arg(ap,type) (*((type *)(ap))++)#define va end(ap) ((void) (ap = 0))
```
#### More info: 'man stdarg' or 'man vararg'

### Var args (example)

```
#include <stdarg.h>
#define MAXARGS 31
void f1(int nptrs, ...) {
   va list ap;
    char *array[MAXARGS];
    int ptr no = 0;
    if (n ptrs > MAXARGS)n ptrs = MAXARGS;va start(ap, n ptrs);
   while (ptr no < n ptrs)
         array[pt[ptr no++] = va arg(ap, char*);
   va end(ap);
    f2(n ptrs, array);
```
 $\mathcal{F}$